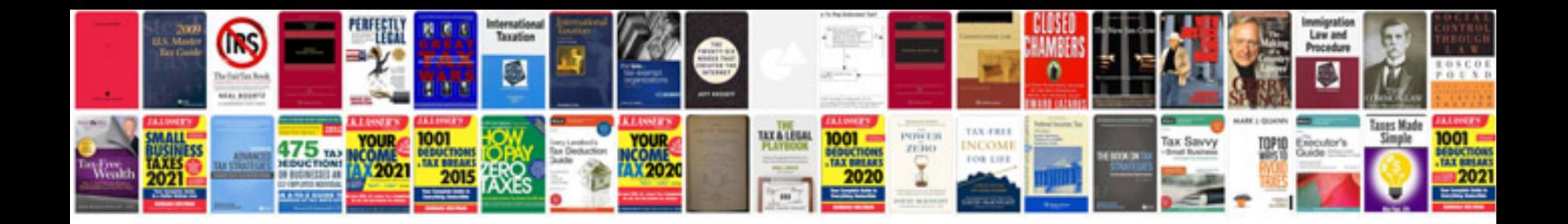

**Canadian money worksheets** 

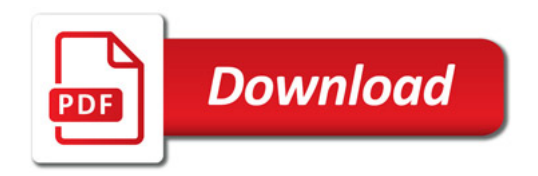

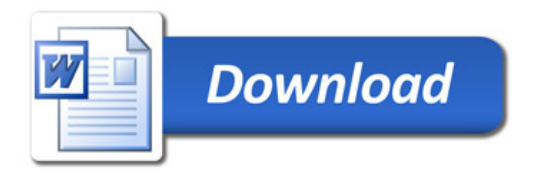